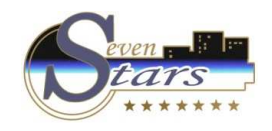

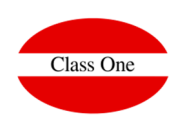

# Hotel Pre-installation Questionnaire

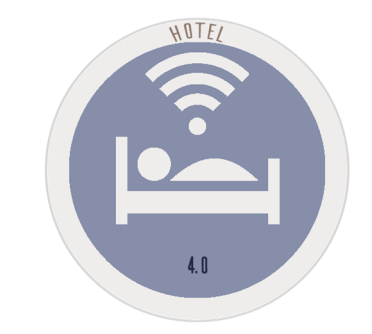

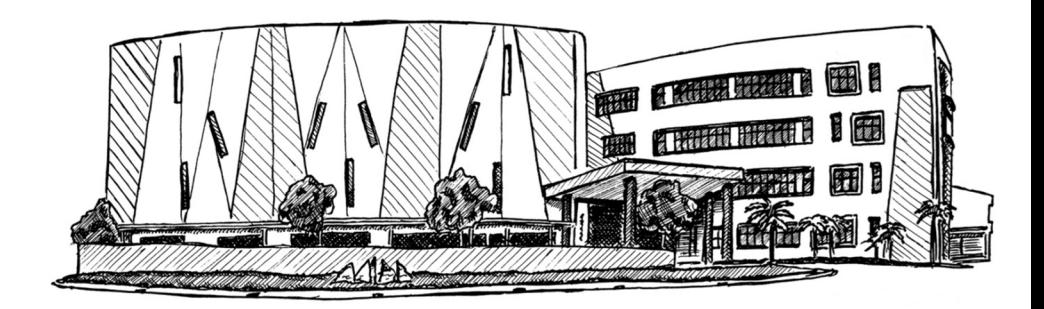

November 2.017

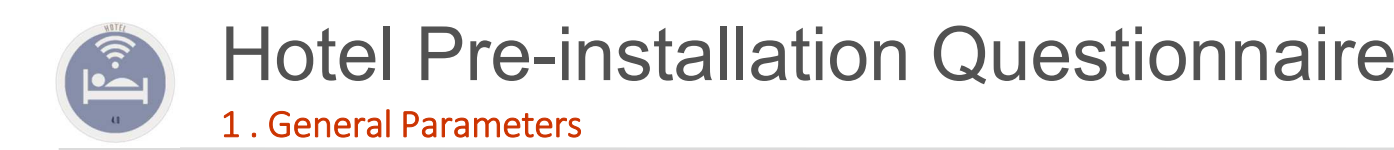

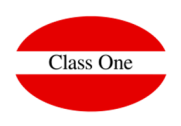

#### 1.- **General Parameters**

- 1.1.- Do you have contracts with Travel Agencies?
- 1.2.- Do you manage reservations through the Internet?
- 1.3.- Do you want the system to accept a certain percentage of overbooking? What percentage?
- 1.4.- Are you going to automatically account for hotel sales?
- 1.5.- Will you account for daily production or for invoices issued?
	- If you accounted by Production you want to do it by Market Segments (USALI).
- 1.6. Do you want to apply discounts when invoicing accommodation Y/N and in Y/N regimes?
- 1.7. Do you want to activate the booking by price categories S/N?
- 1.8. What is the minimum condition to assign rooms:
	- 1. That be empty
	- 2. That be cleaned
	- 3. That be revised
- 1.9. Operations that you wish to carry out automatically from check-in:
	- 1. print the accommodation contract Y/N
	- 2. activate the telephone line
	- 3. activate interactive television
	- 4. engrave magnetic keys
	- 5. covering police files
- 1.10. How will you collect?
	- 1. By shift control
	- 2. By the hours
- 1.11. Specify the number of days in advance for the program to notify you of reservations for which the confirmation period expires.
- 1.12. Wishes to make it obligatory to write the reason for the following changes:
	- 1. Room change
	- 2. Changing or deleting customer charge amounts
- 1.13. Do you want to use programming for changing sheets and towels?
- 1.14. Will you use channels and market segments in your bookings?
	- 1. Only channel and / or commissioners
	- 2. Channel and segment
	- 3. None
- 1.15. Will you use weekend rate?
- 1.16. Possibility of manually modifying the prices coming from the rates in the reservations:
	- 1. Never
	- 2. Can only be done by authorized persons (head of reception, director, etc.)
	- 3. All receptionists can change prices
- 1.17. Do you want to use quotas and release for contracts with travel agencies?
- 1.18. You wish to accept reservations that are out of quota or release with respect to the contract agreed with the agencies.

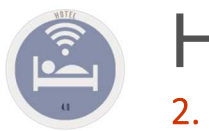

# Hotel Pre-installation Questionnaire 2. MASTER FILES

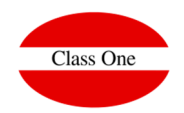

# **ROOMS FILE**

 $Room^{\frac{1}{n}}$  Remarks

01<sub>B</sub>

01A comunicada con la 01B

Specify how many room types you have and detail the following data for each type:

- 1. CODE. Maximum 4 characters (letters and numbers) e.g. DB, I1, 2S, etc.
- 2. Type Description
- 3. Number of people who normally occupy this type of room (in doubles 2, in singles 1, etc.).
- 4. Type of price: 1. per person 2. per room (the price does not depend on the occupants, e.g. apartments)
- 5. Number of rooms of this type
- 6. VAT rate/IGIC/VAT/TBA/ISS/GST... (8 %, 18 %, 5 %, etc.)
- 7. Sales account
- 8. CAD Accounts (Type of Revenue / Department)

Dou must specify the numbers of each of the rooms that belong to this type:

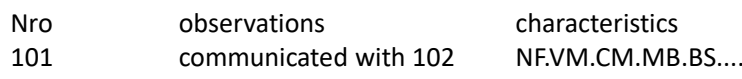

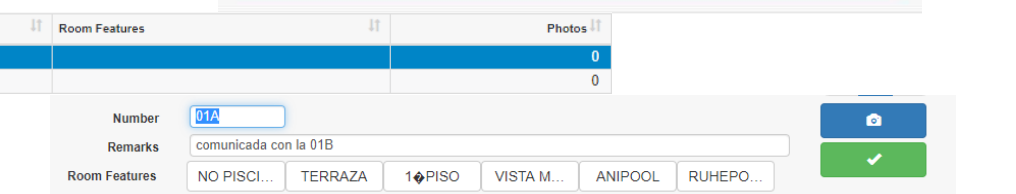

**Edit Room type** 

P-Price/pax v

Other languages

38

 $1 - 10.0$ 

70000001

APT. PUERTA COMUNICANTE

**C** Rooms

It is convenient for each hotel to create a table of possible characteristics for the rooms, specifying the code and description of each characteristic, for example: NF NON-SMOKERS // VM SEA VIEW // CM DOUBLE BED // BS ZONE BUSSINES ...

It should be noted that the characteristics can be used during the allocation of rooms, so for example, we can ask the program to give us a list of free rooms that have the characteristics NF.VM.CM.

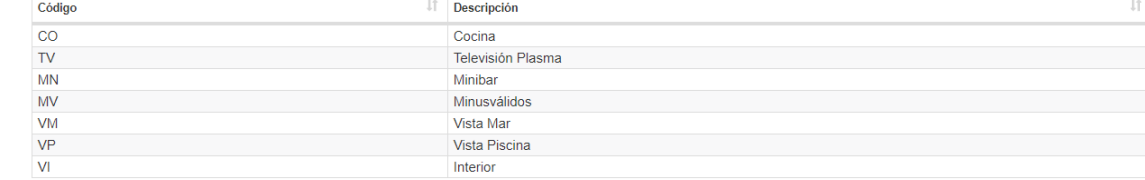

Code

Description Pax

Price type

Rooms

Tax type

Account **CAD** income CAD dept.

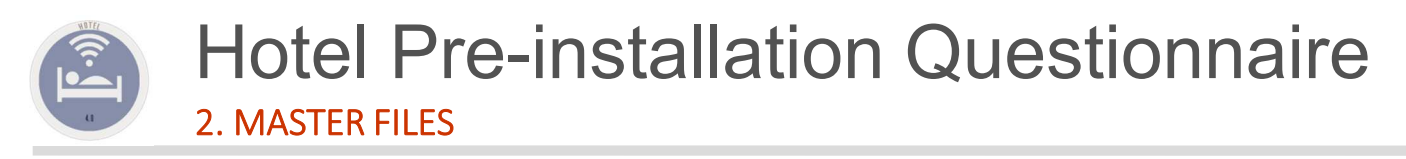

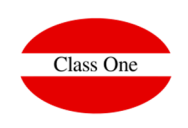

#### **LOUNGE MASTER**

Similar to the rooms, but the lounges do NOT affect the hotel booking. There are also lounge numbers. Observations here will be used as room names. For example, we can have room 001 with the name VERSALLES LOUNGE.

# **BOARDS MASTER**

Each reservation, in addition to specifying the type of room contracted, may include the type of regime (breakfast, half board, etc.) This is why it is necessary to define the types of regimes that hotel guests may contract: The following data must be specified for each regime:

Code (2 characters, letters and numbers) Description VAT rate/IGIC/VAT/TBA/ISS/GST... (8%, 18 %, 5%, ...) Includes breakfast Y/N lunch Y/N dinner Y/N Account number A "lodging only" type of regime must be defined for those clients who are not going to use any regime.

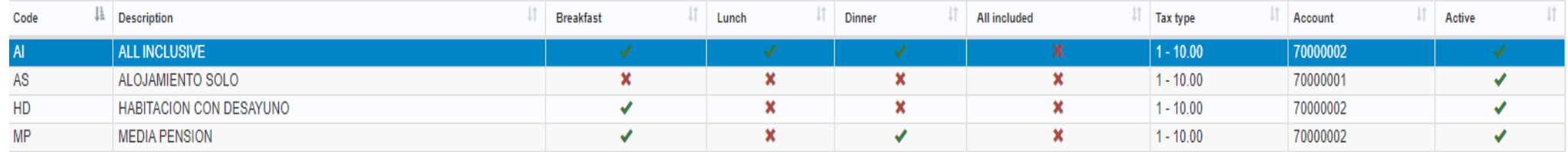

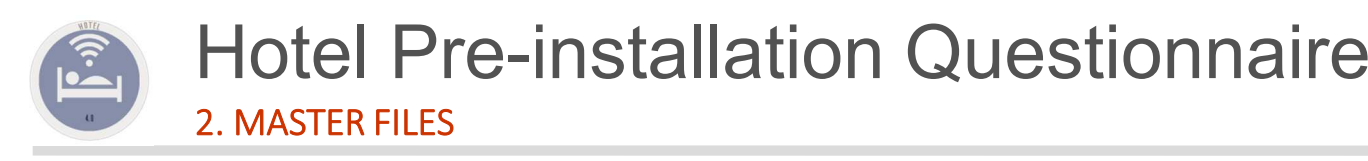

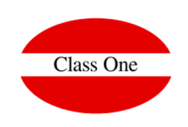

#### **SERVICES MASTER**

All the services that the client can consume at a given moment are defined, with the purpose of being invoiced later. For example, they are typical services of a hotel: minibar, restaurant, bar, telephone, sauna, laundry, excursions, souvenirs, and so on.

The data that must be specified for each service are the following:

**Code** (4 characters, letters and numbers)

**Description**

 **Imputation category (H,R,S)** according to whether you want this service to appear in statistics in group H (room, accommodation) R (catering, food & beverage) or S (other services). **Discount Y/N** That is, possibility of applying discounts when invoicing this service.

Price for agencies and direct. In the case of fixed prices, such as a safe that has a fixed price per day. IVA/IGIC/VAT/TBA/ISS/GST... including Y/N. Here it is specified whether the tax is already included in the price of the service. Normally it is not included, but in services such as cafeteria or restaurant, when they are charged to hotel, the amount already includes the VAT/IGIC/VAT/TBA/ISS/GST....  $\overline{1}$ d

**VAT rate/IGIC/VAT/TBA/ISS/GST.** (80/ 180/ 50/ ) **Accounting account number** (maximum 8 digits).

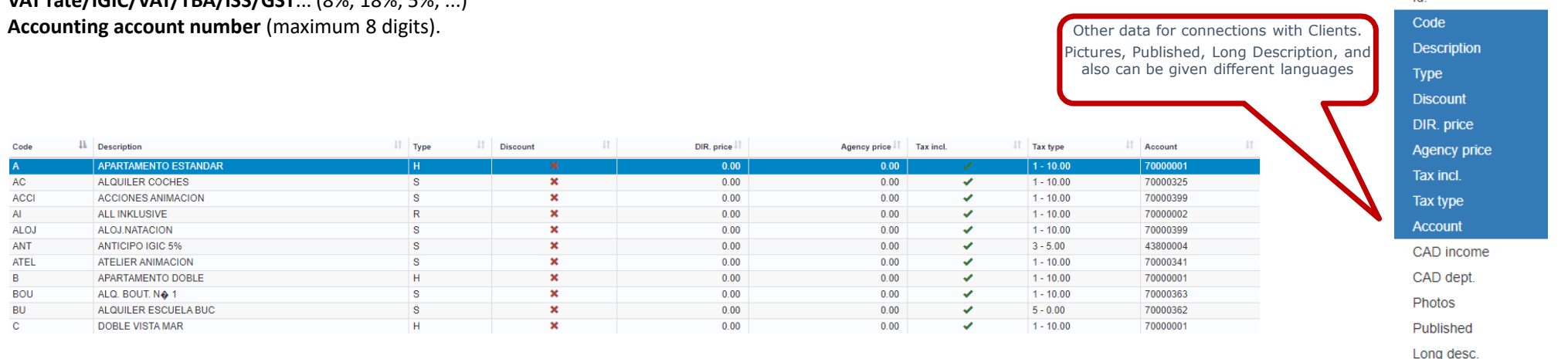

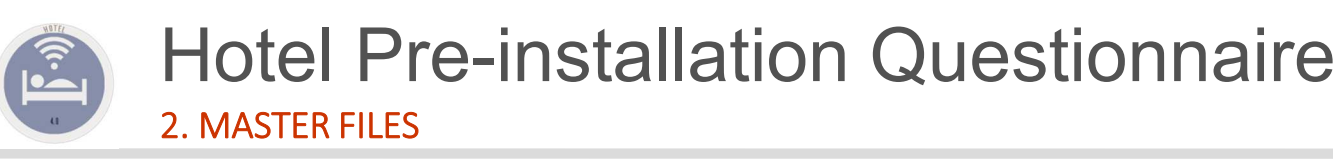

#### **PAYMENTS METHODS MASTER**

The following data must be specified for each of the payment forms:

**Code** (4 characters, letters and numbers)

ES11<br>ES12<br>ES13<br>ES21<br>ES22<br>ES41<br>ES24

ES51<br>ES30

Galicia

Cantabria Fuskadi

Cataluña

Principado de Asturia

Comunidad Foral de La Rioja Castilla y Leó

Comunidad de Madr Castilla la Mancha

**Description Accounting account number** (maximum 8 digits) **Type of payment**. 0=cash, 1=credit, 2=credit available **Percentage of commission** (applied to credit cards) **Treasury Account Number** for Credit Cards

**Commission accounting account number** for Credit Cards.

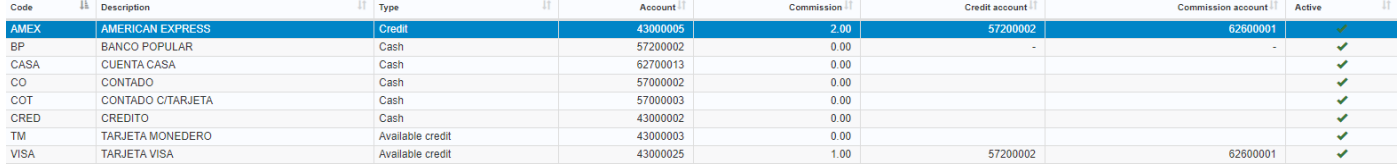

AST

**FUS** 

CAS

CAT

# **COUNTRIES MASTER**

Esp

All countries already coded are provided in the Database as well as the Autonomous Communities (Spain), States (USA and Brazil), the language they speak, ISO2 code, ISO3 code and web code.

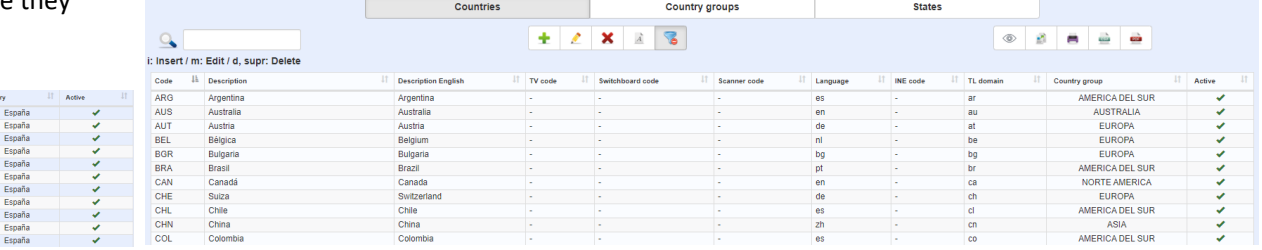

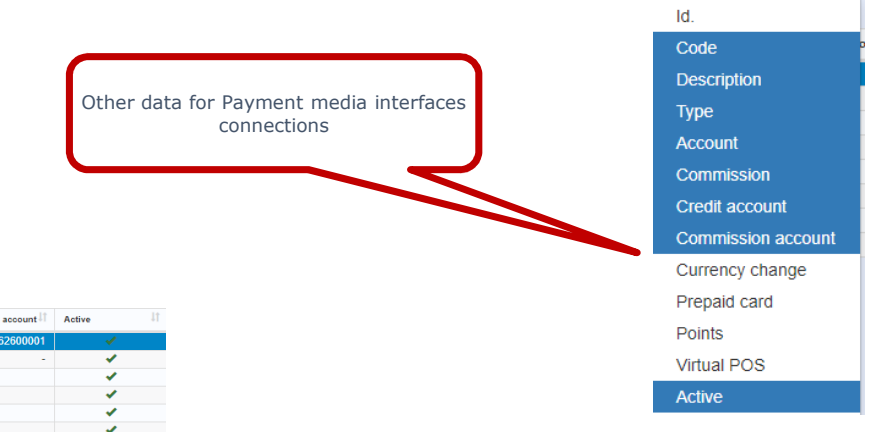

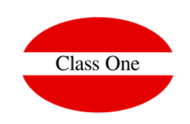

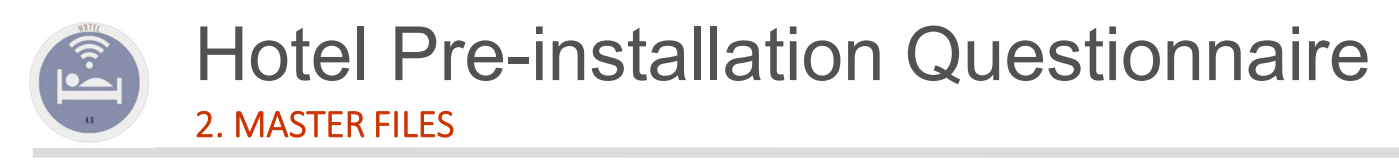

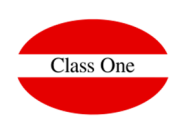

#### **PRICE RATES MASTER**

A generic way we give a brief explanation although you should see in detail the explanatory section of SmartRate.

A tariff is a system of prices which is subdivided into a number of seasons and which contains price specifications to be applied for each of the possible cases of room types and regimes. For each tariff the following data must be specified

**Code** (5 characters, letters and numbers) **Description** (up to 20 characters) **VAT/IGIC/VAT/TBA/ISS/GST... including Y/N in prices The start and end dates of each season** for the current period. **The prices** for each type of room in each of these seasons, specifying the price for 1 pax, 2 pax, 3 pax ... So for example:

01/01/2018 30/05/2018 DB1 103,00 01/01/2018 30/05/2018 DB2 185,50 01/06/2018 31/08/2018 DB1 160,55 01/06/2018 31/08/2018 DB2 290,00

….

If you want to control prices for types of minors, they must also be distinguished from the price per person. You can specify up to 3 different prices per type of minor, and up to 2 prices per type of extra person. Prices must also be specified for each type of regime.

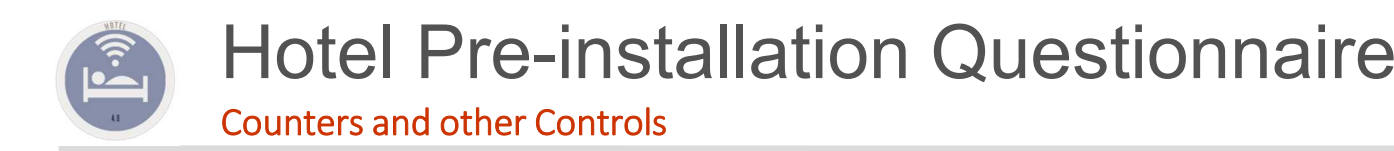

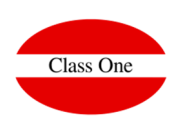

### **Counters**

At the moment of starting definitively with the program you must update the initial counters: Invoices, Reservation Numbers, ...

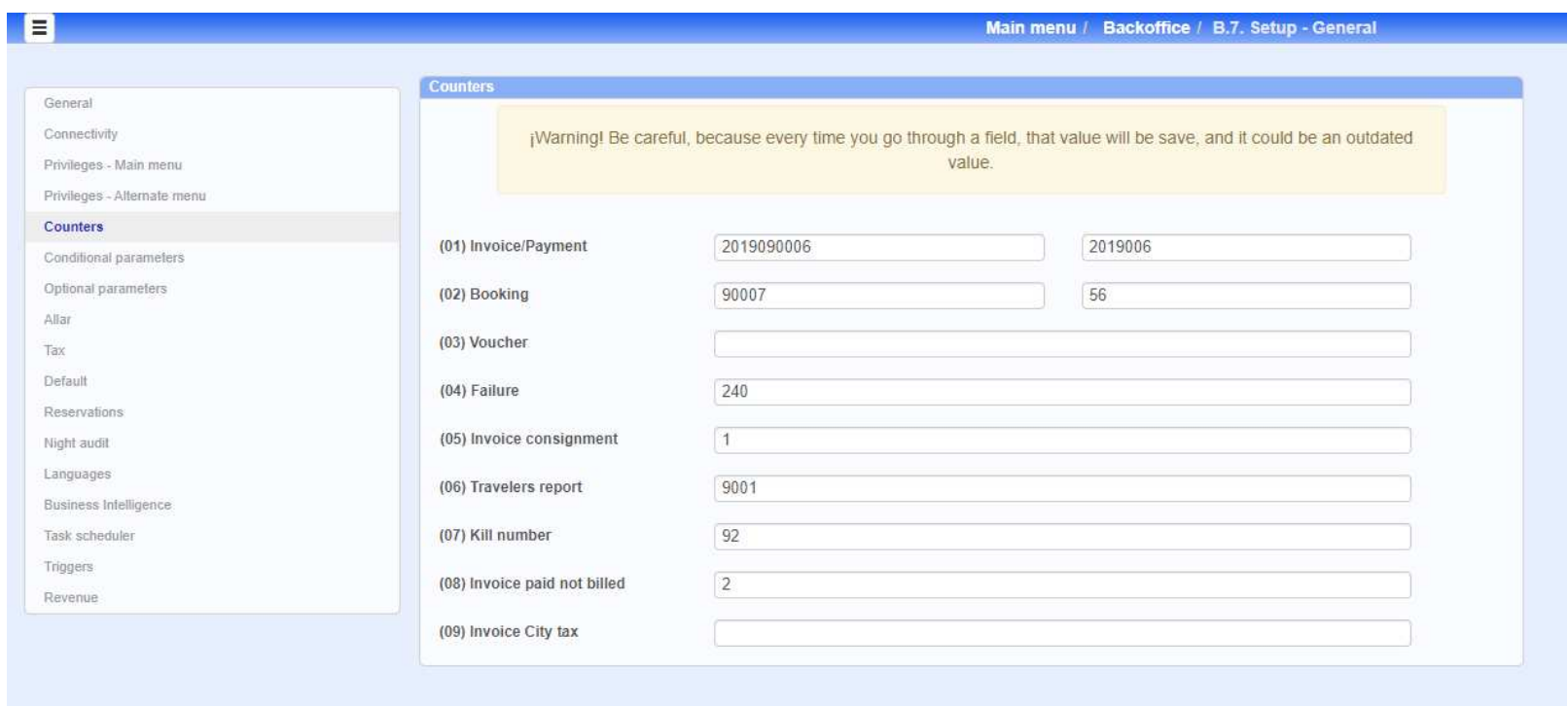

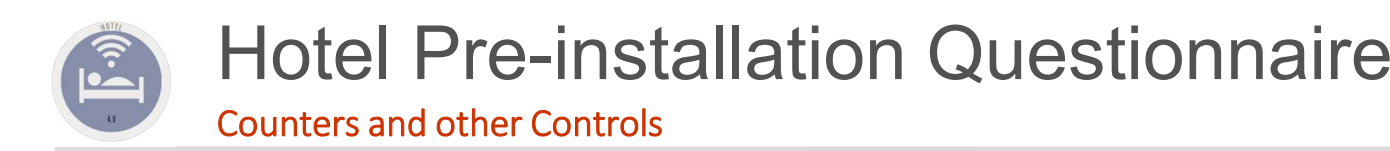

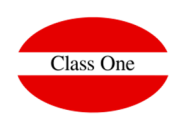

# **Conditional and Optional Parameters**

Check all the parameters of the different setup programs

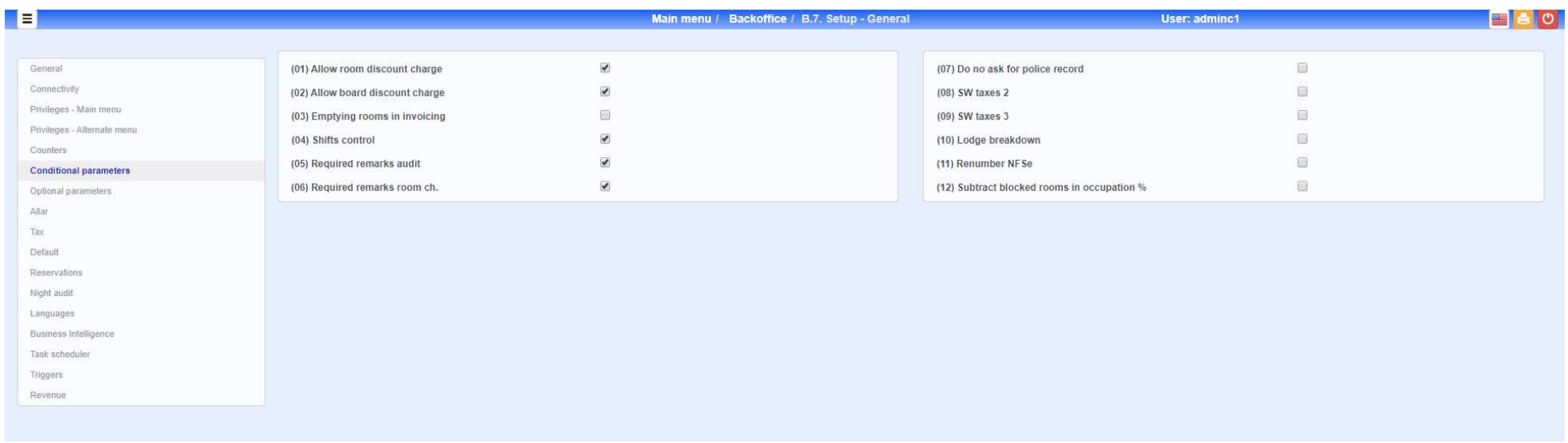

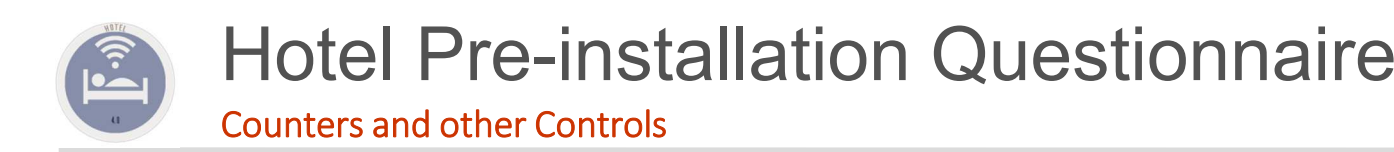

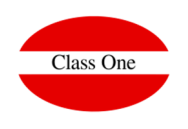

# **PConditional and Optional Parameters**

#### Check all the parameters of the different setup programs

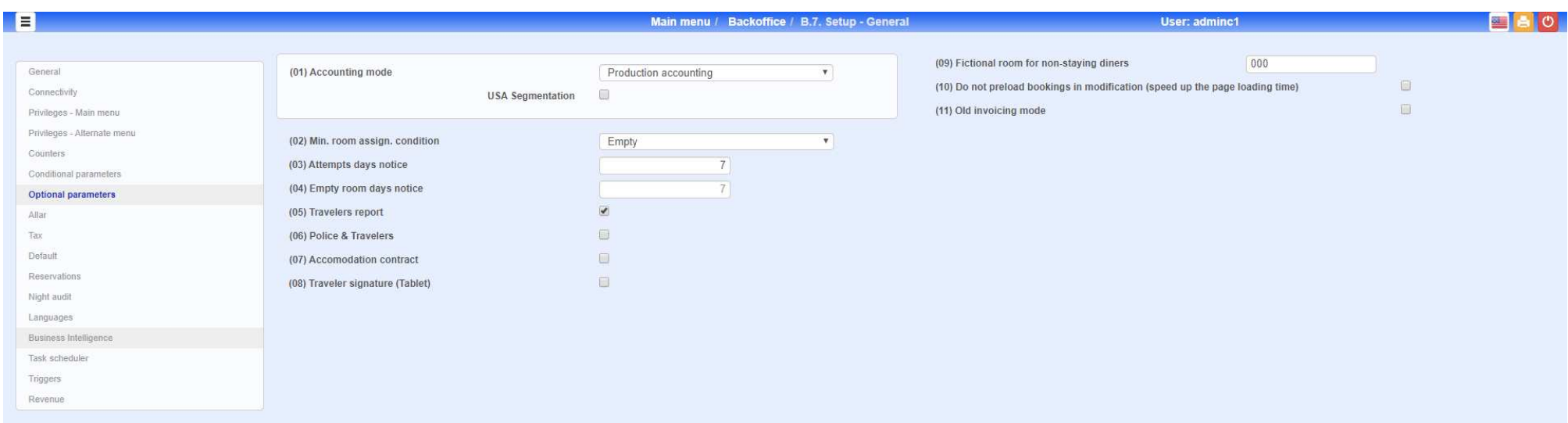

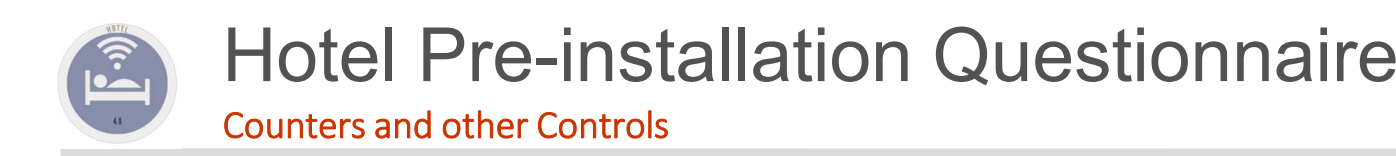

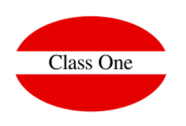

# **Default parameters**

They are those data that we want that they leave us by default in the application: Reserves, Booking of cradles/parking, ...

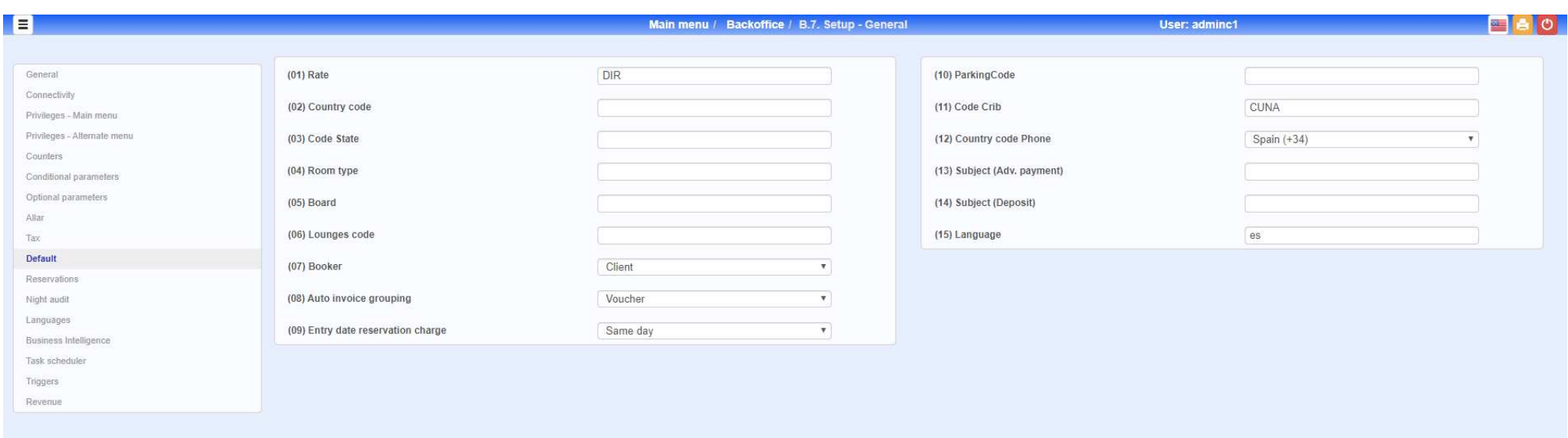

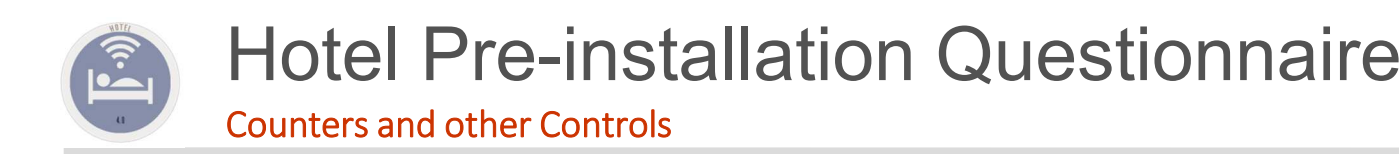

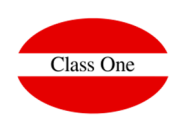

# **Reservations**

As they will behave reservations and a formatter of those data that have to be mandatory and those that do not, even with predetermined values, ...

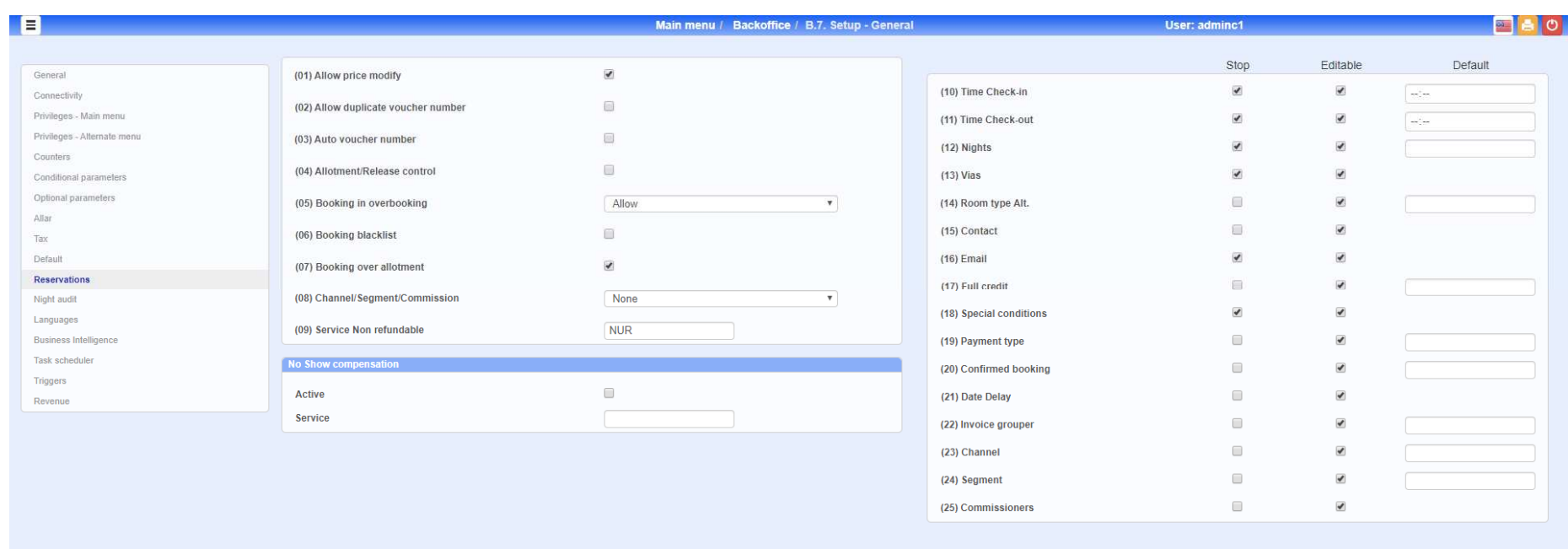

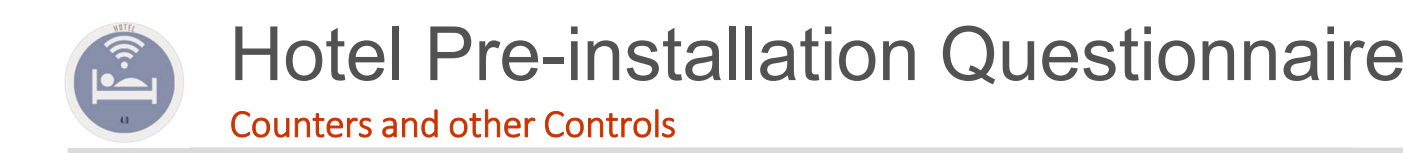

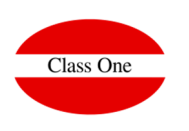

# **Night Audit**

What listings we want to run directly and even which email we want you to send it automatically

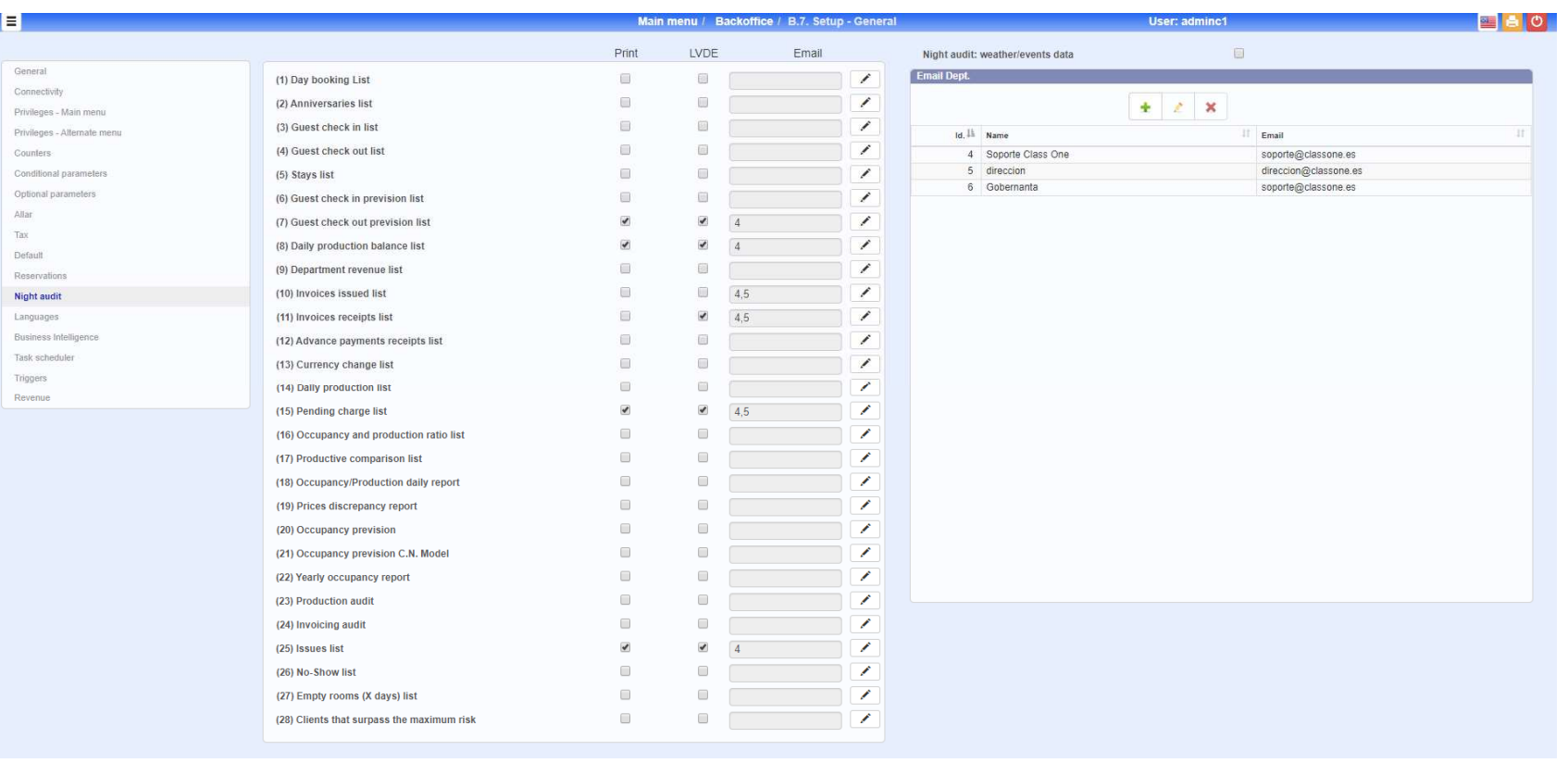

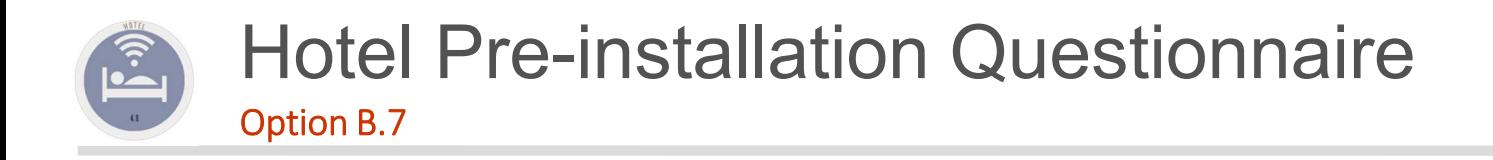

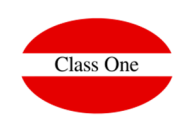

**For more details of the Setup see**

http://www.reservahotel.com/90/indexSevenStars/201711enSSb70.pdf